## Bean Shell Validator

- $\bullet$  [Introduction](#page-0-0)
- **[Bean Shell Validator Properties](#page-0-1)**

## <span id="page-0-0"></span>Introduction

Bean Shell Validator allows you to write custom Java coding to validate the Form Element.

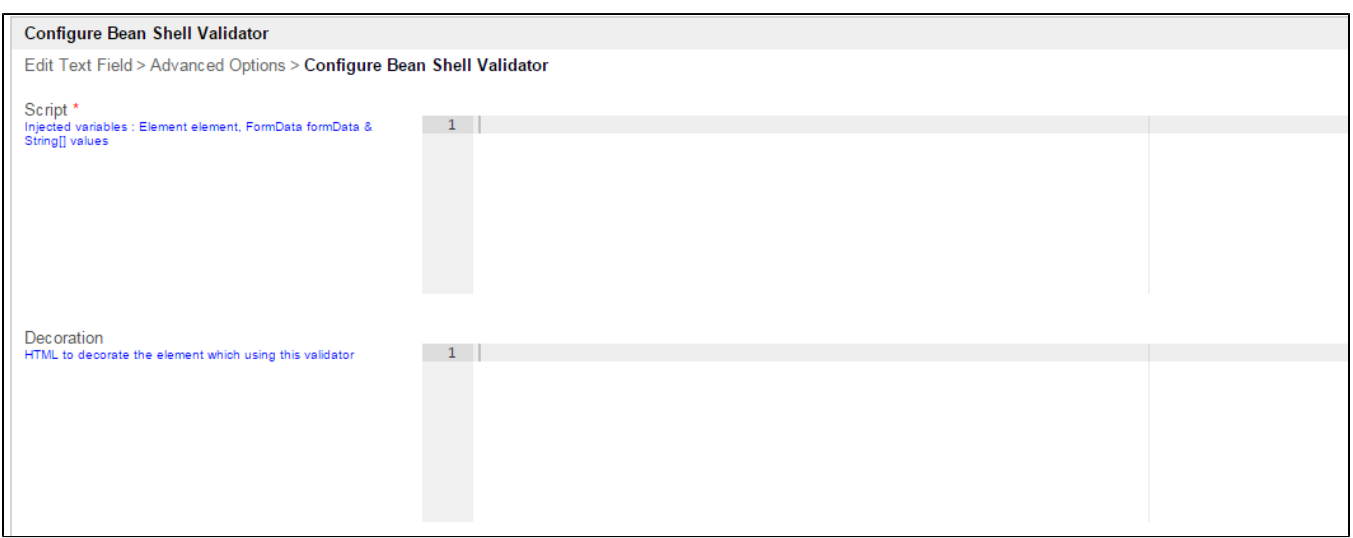

## <span id="page-0-1"></span>Bean Shell Validator Properties

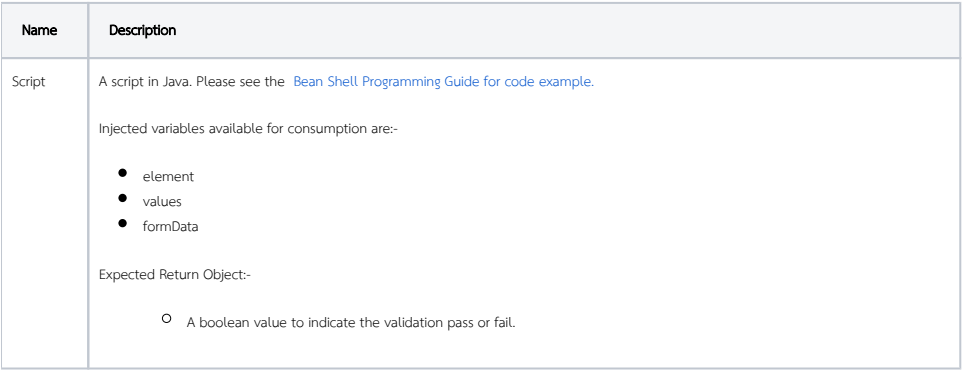

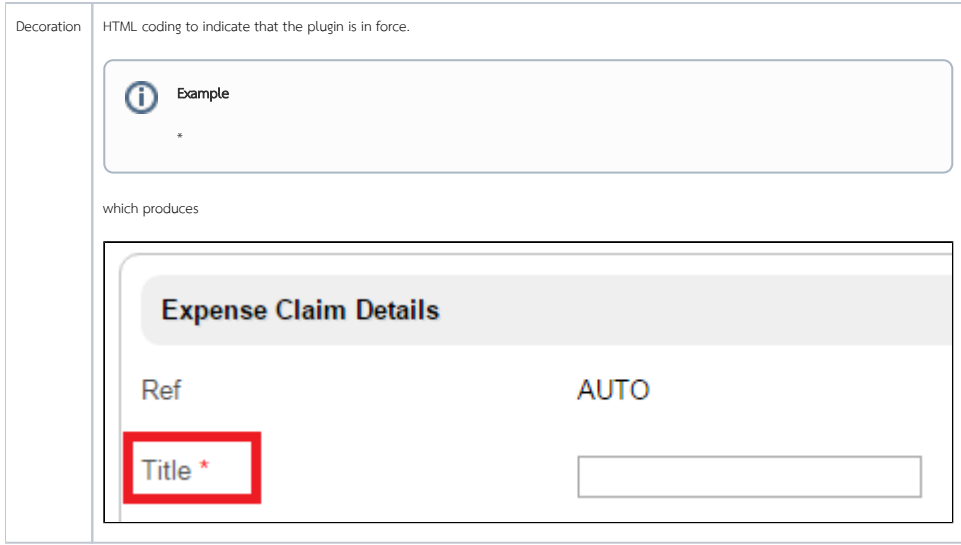